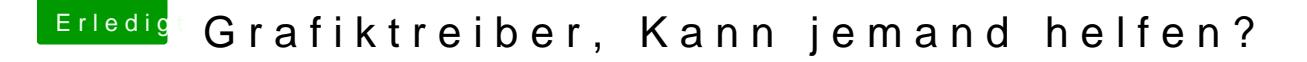

Beitrag von derHackfan vom 30. April 2019, 21:40

Kann (so) gar nicht sein weil ich das Boot Argument -v hinzugefügt habe!

Das heisst du hast den riesen großen Sch#,. §" von Tony auf deiner Platte schwirrt eine config.plist herum die eingelesen wird, wundert mich als Apple und den Ladebalken hast.

Kümmere dich bitte zuerst ein mal darum wo Clover Bootloader (bei d welche config.plist es gilt zu ersetzen.

Edit: ESP oder Root?